Immer öfter Hört man von Sicherer Verschlüsselter Datenübertragung über SSL. Doch wie richtet man es ein und wie sicher ist SSL wirklich?

## **allgemeine Konfiguration**

Zunächst sollte man dem Apache2 ein paar grundsätzliche Flausen abgewöhnen. Warum verrät er z.B. bei jeder Anfrage seine Versionsnummer und Patchstand?

## **Forward Secrecy**

Wieder so eine Phrase, bei der kein Mensch weiß, um was es sich handelt aber jeder mitreden will.

Damit man nicht dumm stirbt, hier die Erklärung.

Beim Aufruf einer Web-Seite wie <https://meine-mail.de>erfolgt typischerweise ein Schlüsselaustausch über das asymmetrische Verschlüsselungsverfahren RSA. Dabei läuft grob vereinfacht folgende Kommunikation zwischen dem Server der Bank und dem Browser ab:

- 1. Browser kontaktiert <https://meine-mail.de>
- 2. Server präsentiert einen öffentlichen Schlüssel, dem eine vertrauenswürdige Zertifizierungsstelle attestiert hat, dass er tatsächlich der Firma meine-mail gehört
- 3. Browser überprüft die Unterschrift der Zertifizierungsstelle und ist danach überzeugt, dass er tatsächlich mit meine-mail.de spricht. Er verschlüsselt seine Nachrichten jetzt mit dem soeben erhaltenen öffentlichen Schlüssel.
- 4. Server kann die Nachrichten mit dem zugehörigen geheimen Schlüssel entschlüsseln.
- 5. Browser schlägt supergeheim123 als geheimen Sitzungsschlüssel vor
- 6. Server bestätigt supergeheim123 als geheimen Sitzungsschlüssel

Den ausführlichen Artikel und die Quelle gibt es [hier](http://www.heise.de/security/artikel/Zukunftssicher-Verschluesseln-mit-Perfect-Forward-Secrecy-1923800.html)

SSLProtocol all -SSLv2 SSLHonorCipherOrder On SSLCipherSuite EECDH+AES:EDH+AES:-SHA1:EECDH+RC4:EDH+RC4:RC4- SHA:EECDH+AES256:EDH+AES256:AES256-SHA:!aNULL:!eNULL:!EXP:!LOW:!MD5

## **Quellen**

Allgemeine Konfiguration

- <https://icertificate.eu/de/hilfe/anleitungen/perfect-forward-secrecy-apache.html>
- <http://www.petefreitag.com/item/505.cfm>
- <http://www.techrepublic.com/blog/10-things/10-things-you-should-do-to-secure-apache/477/>

SSL

## Forward-Secrecy

- <http://blog.pregos.info/2013/09/05/howto-apache-ssl-and-perfect-forward-secrecy/>
- <https://blog.benny-baumann.de/?p=1446>

HTTP Strict Transport Security

[http://blog.pregos.info/2014/01/31/hsts-was-es-ist-wie-es-funktioniert-und-wie-man-es-in-apache](http://blog.pregos.info/2014/01/31/hsts-was-es-ist-wie-es-funktioniert-und-wie-man-es-in-apache-einrichtet/) [-einrichtet/](http://blog.pregos.info/2014/01/31/hsts-was-es-ist-wie-es-funktioniert-und-wie-man-es-in-apache-einrichtet/)

SSL Security test

<https://www.ssllabs.com/ssltest/>

From: <https://wiki.da-checka.de/> - **PSwiki**

Permanent link: **<https://wiki.da-checka.de/doku.php/wiki/sicherheit/apache2?rev=1393496571>**

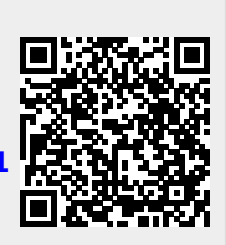

Last update: **2014/02/27 11:22**